**Le Compte de consignation du capital**

# Comment bien consigner votre capital de départ

Le compte de consignation du capital

Avant la fondation d'une société anonyme ou d'une Sàrl, vous devez consigner votre capital social sur un compte de consignation du capital. Il en va de même pour les libérations ultérieures et les augmentations de capital. Le capital est ainsi conservé en lieu sûr jusqu'à l'inscription au registre du commerce. Nous versons ensuite le montant sur votre compte commercial existant ou nouvellement ouvert chez PostFinance.

#### **Offre**

- Le compte de consignation du capital pour:
- création d'entreprise/capital de fondation (société anonyme, Sàrl)
- augmentation de capital ordinaire ou autorisée (société anonyme, Sàrl)
- libération ultérieure (société anonyme)
- Compte de consignation du capital et compte commercial au même endroit
- Prestation avantageuse

Le compte de consignation du capital constitue le point de départ financier de votre entreprise.

#### Nous vous accompagnons pas à pas

- 1. Vous soumettez à PostFinance la demande d'ouverture du compte de consignation du capital.
- 2. Votre conseillère ou conseiller de PostFinance remplit avec vous les formulaires nécessaires.
- 3. Vous recevez par e-mail le numéro de votre compte de consignation du capital et vous pouvez y verser le capital.
- 4. L'attestation de consignation du capital vous est envoyée par courrier.
- 5. Vous faites procéder à la fondation de société, à l'augmentation de capital ou à la libération ultérieure chez un notaire. Vous confirmez l'opération à PostFinance au moyen d'un nouvel extrait du registre du commerce. Pour les augmentations de capital et les libérations ultérieures ainsi que pour la libération de capital au moyen d'un agio, il est également impératif d'envoyer à PostFinance une copie de la décision de l'assemblée générale et/ou du conseil d'administration constatée par acte authentique, sur laquelle doit clairement apparaître la libération du capital.
- 6. Pour finir, nous transformons votre compte de consignation du capital en un compte commercial (si vous êtes une nouvelle cliente/un nouveau client) ou nous transférons le montant sur un compte commercial existant (si vous êtes déjà cliente/client chez PostFinance).

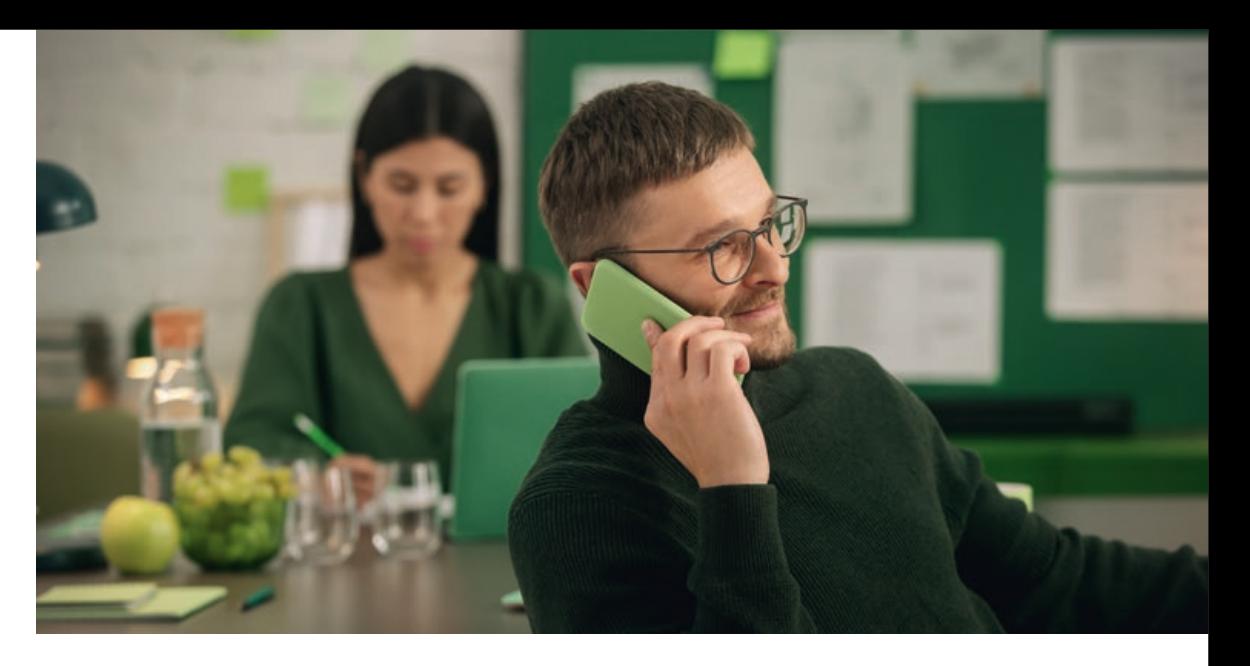

Après la création d'entreprise effective, votre capital est versé sur votre compte commercial de PostFinance.

#### **Prix et conditions**

Vous trouverez les prix sur [postfinance.ch/prix-cc](https://www.postfinance.ch/prix-cc).

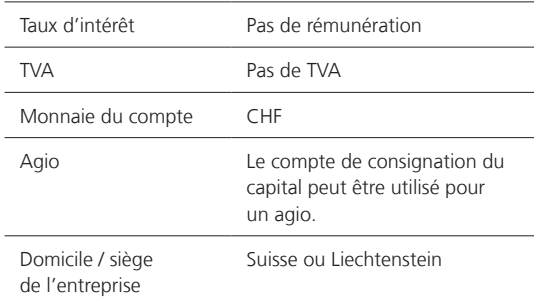

## Apport en nature

Un apport en nature ou une reprise de biens désigne l'apport de biens dans une société de capitaux (société anonyme ou Sàrl). Pour cela, adressez-vous à votre notaire. PostFinance ne confirme que les dépôts d'espèces. Une combinaison de dépôts d'espèces et d'apports en nature ou une reprise de biens est possible.

## Bases juridiques

Conformément au droit des obligations (sociétés anonymes: art. 620 ss.; Sàrl: art. 772 ss. CO), la libération du capital doit se faire impérativement auprès d'un établissement financier soumis à la FINMA. PostFinance remplit ces exigences.

# Offre de lancement supplémentaire destinée aux jeunes entreprises

En guise de base pour des opérations financières simples, PostFinance propose une offre de lancement attrayante parfaitement adaptée aux besoins des start-up. Les deux premières années, vous profitez d'une gestion gratuite du compte avec e-finance, et les frais annuels de la carte de crédit PostFinance Visa Business vous sont offerts la première année. En outre, d'autres offres pertinentes proposées à des conditions avantageuses vous permettent de faire une entrée réussie dans le monde de l'entrepreneuriat. L'offre de lancement peut être commandée en ligne sur [postfinance.ch/offredelancement](https://www.postfinance.ch/offredelancement).

#### **Autres renseignements**

Vous trouverez de plus amples informations sur [postfinance.ch/kapko](https://www.postfinance.ch/kapko), [postfinance.ch/startups](https://www.postfinance.ch/startups) ou sur le portail PME www.pme.admin.ch. Vous pouvez nous joindre par téléphone au 0848 888 900 (max. CHF 0.08/min. en Suisse).

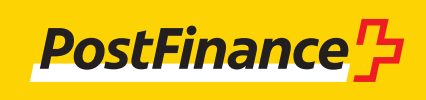